## **FACILITEZ-VOUS LA VIE! PPRENEZ À UTILISER VOTRE** Δ **ORDINATEUR ET VOTRE SMARTPH** ONE!

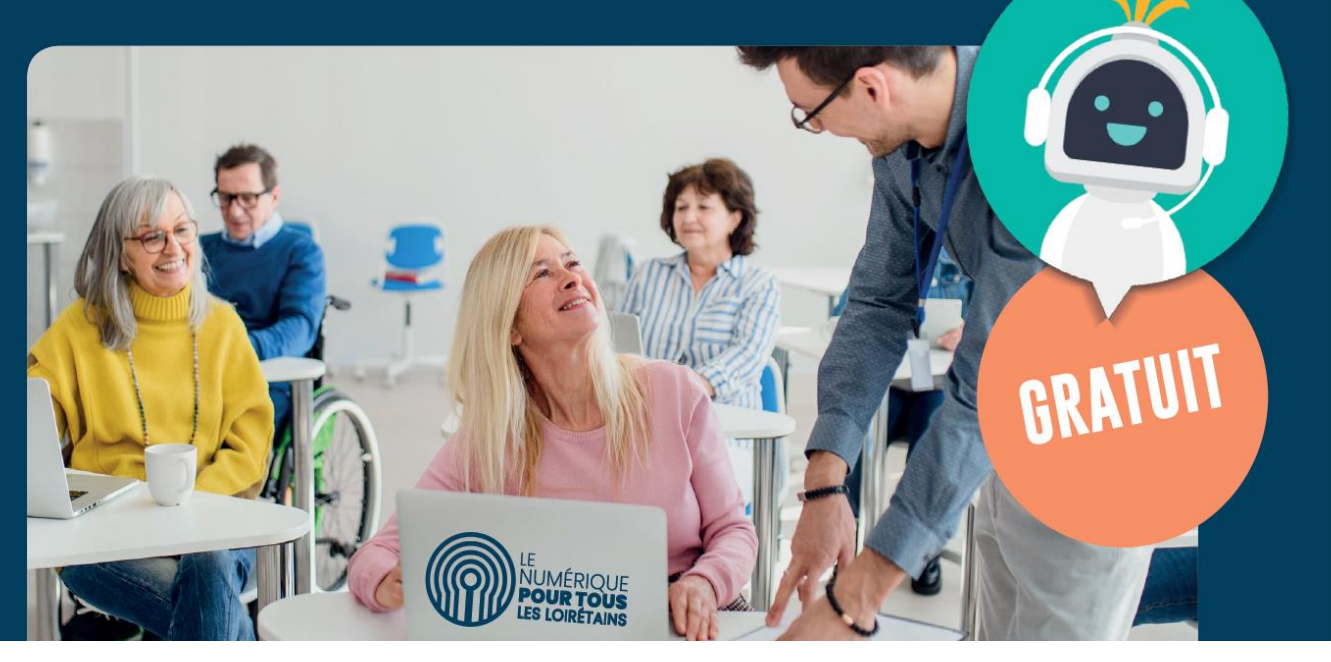

## **Inscriptions au 02 38 25 42 60**

## **Ateliers à la salle du Conseil Municipal à la Mairie de Patay**

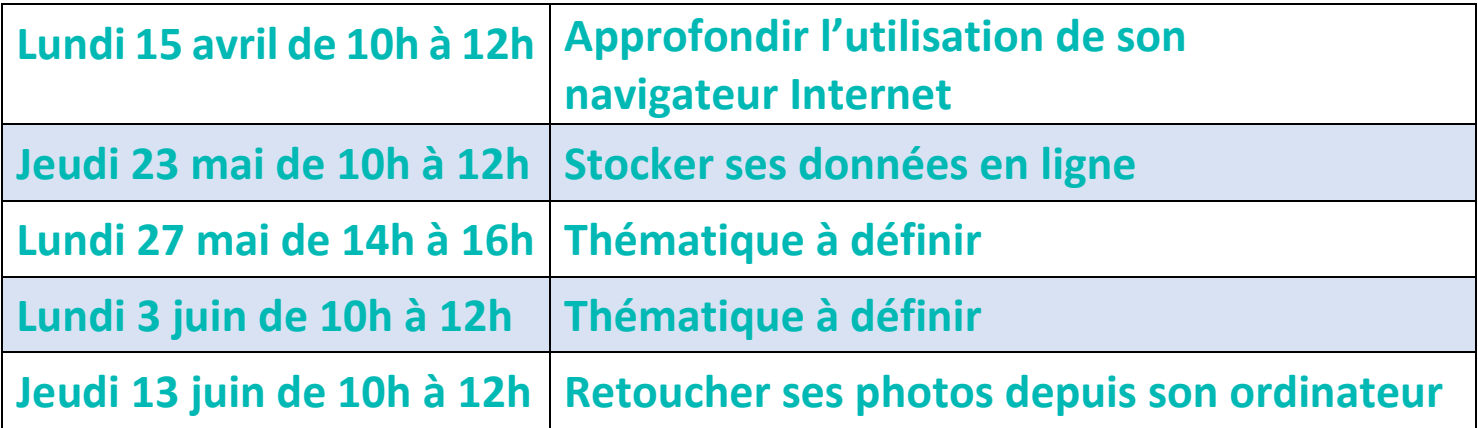

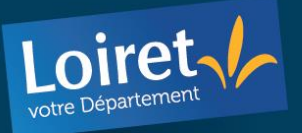

loiret.fr/numeriquepourtous WWW.LOIRET.FR  $\mathbf \odot \mathbf \odot \mathbf \odot$ <u>(ල)</u>

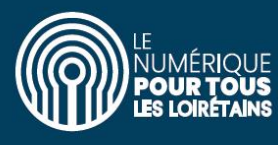